# **mgr - Bug #44224**

# **mgr/dashboard: Timeouts for rbd.py calls**

02/20/2020 10:10 AM - Stephan Müller

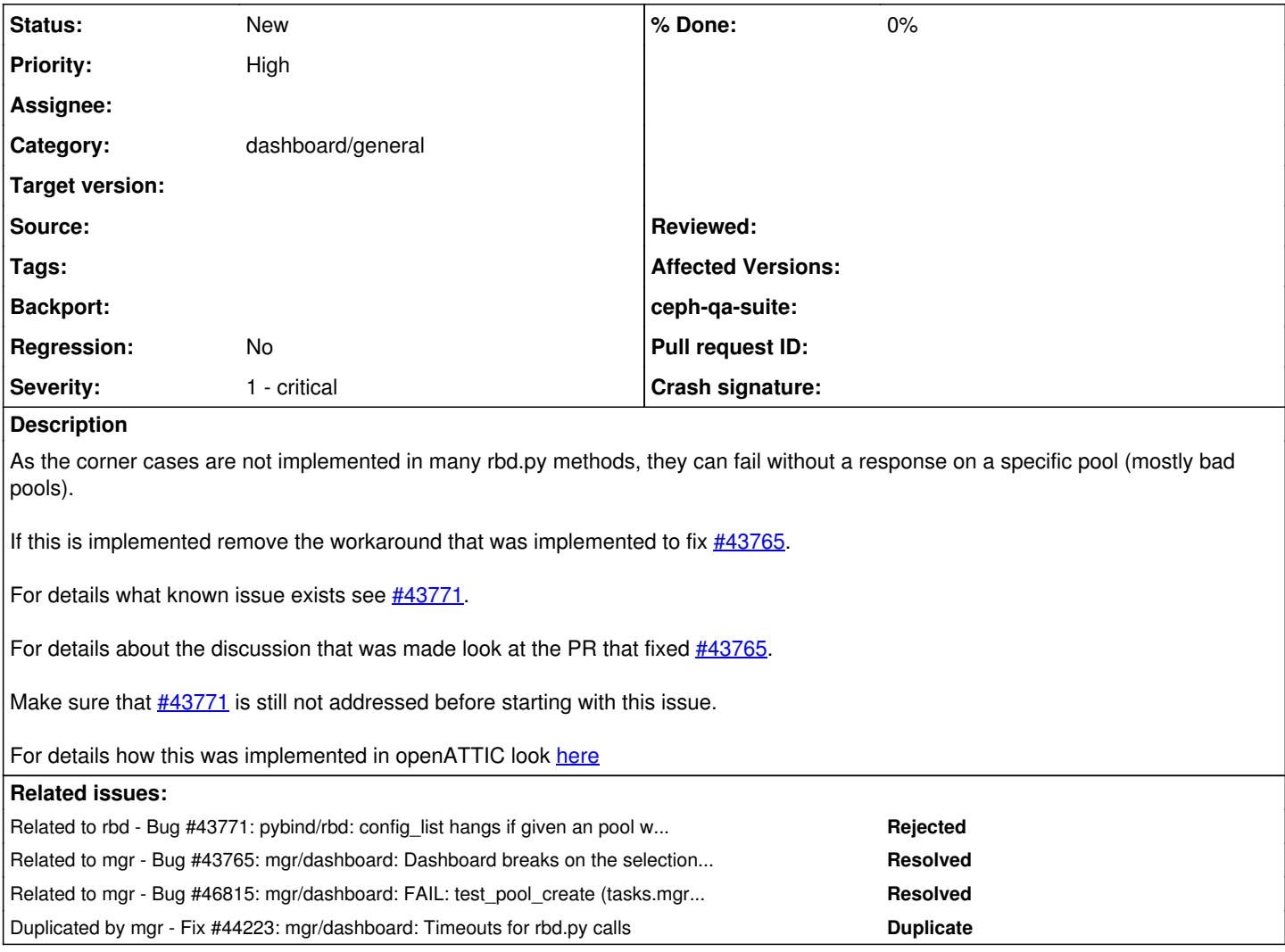

## **History**

### **#1 - 02/20/2020 10:13 AM - Stephan Müller**

*- Description updated*

# **#2 - 02/20/2020 10:14 AM - Stephan Müller**

*- Related to Bug #43771: pybind/rbd: config\_list hangs if given an pool with a bad pg state added*

#### **#3 - 02/20/2020 10:15 AM - Stephan Müller**

*- Related to Bug #43765: mgr/dashboard: Dashboard breaks on the selection of a bad pool added*

# **#4 - 02/20/2020 04:33 PM - Nathan Cutler**

*- Duplicated by Fix #44223: mgr/dashboard: Timeouts for rbd.py calls added*

# **#5 - 10/01/2020 08:09 AM - Ernesto Puerta**

*- Priority changed from Normal to High*

*- Severity changed from 3 - minor to 1 - critical*

The workaround this fix this issue is behind [this flapping Ceph API failure](https://tracker.ceph.com/issues/46815)

# **#6 - 10/01/2020 08:09 AM - Ernesto Puerta**

*- Related to Bug #46815: mgr/dashboard: FAIL: test\_pool\_create (tasks.mgr.dashboard.test\_pool.PoolTest) added*

# **#7 - 10/22/2020 01:21 PM - Lenz Grimmer**

Per today's discussion in the backlog grooming call, this might be solvable by reducing a timeout value here?